## **Wymagania edukacyjne na poszczególne oceny z informatyki dla klasy 6**

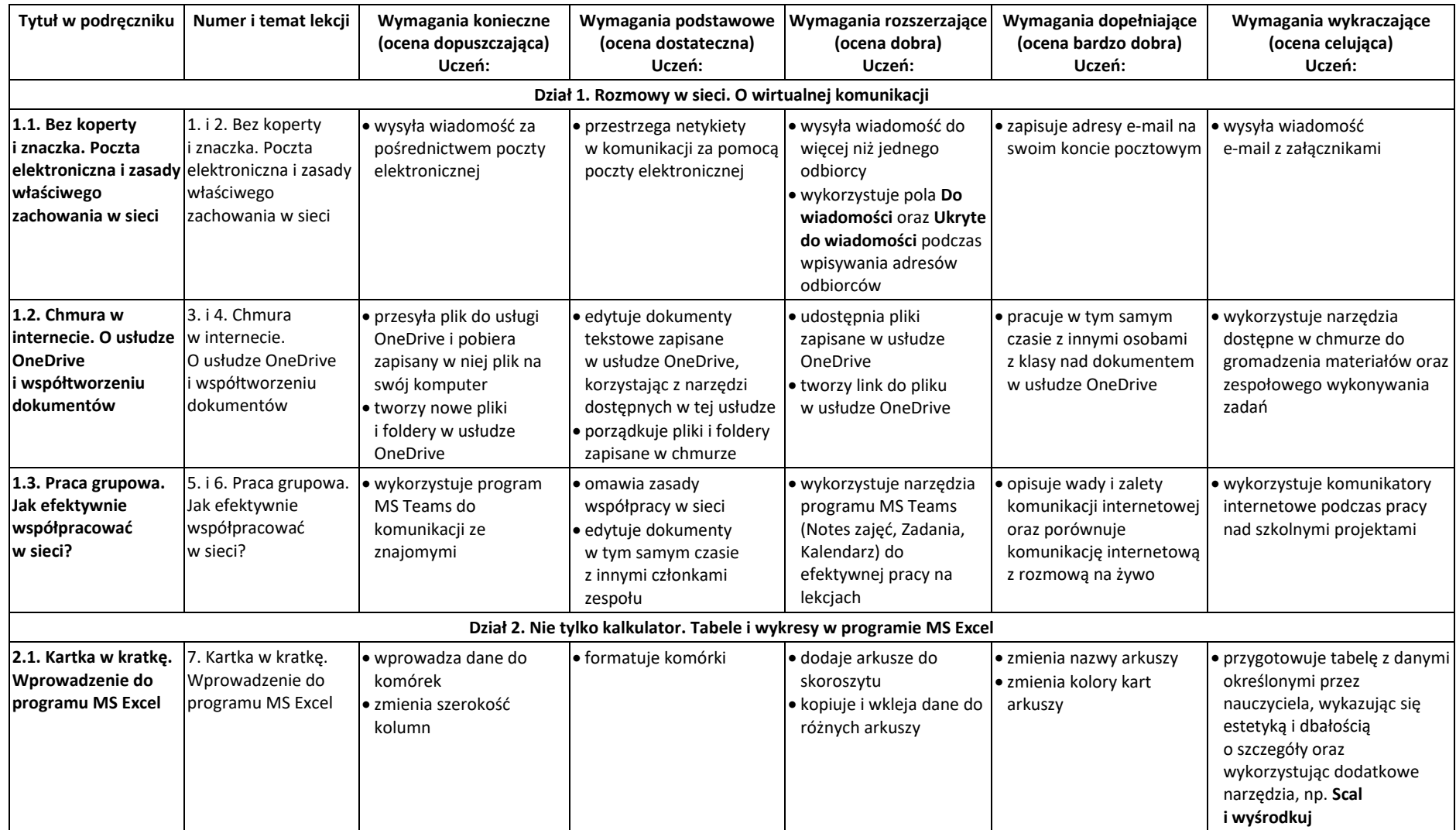

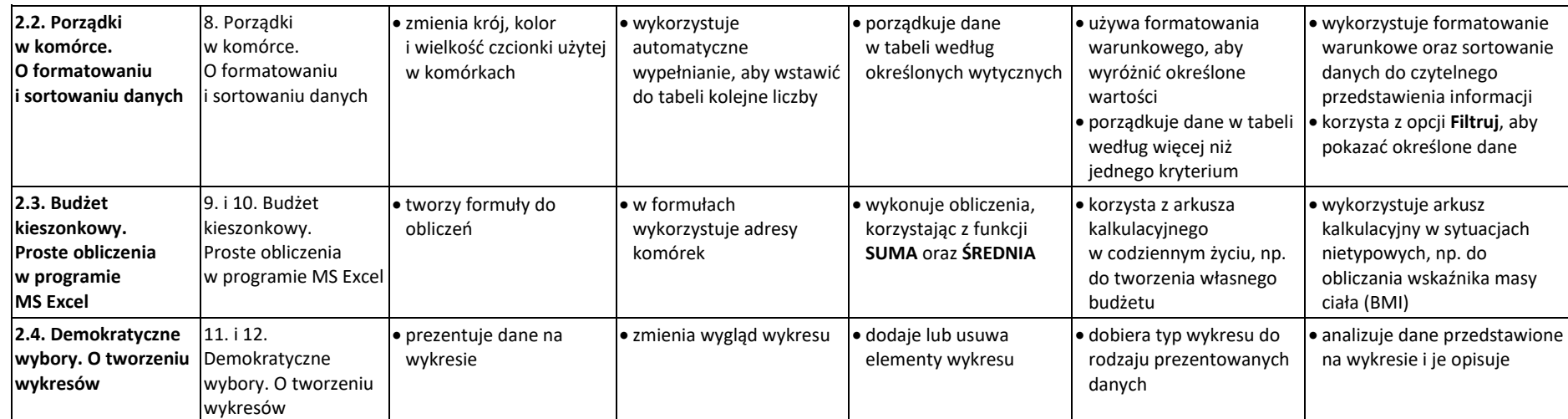

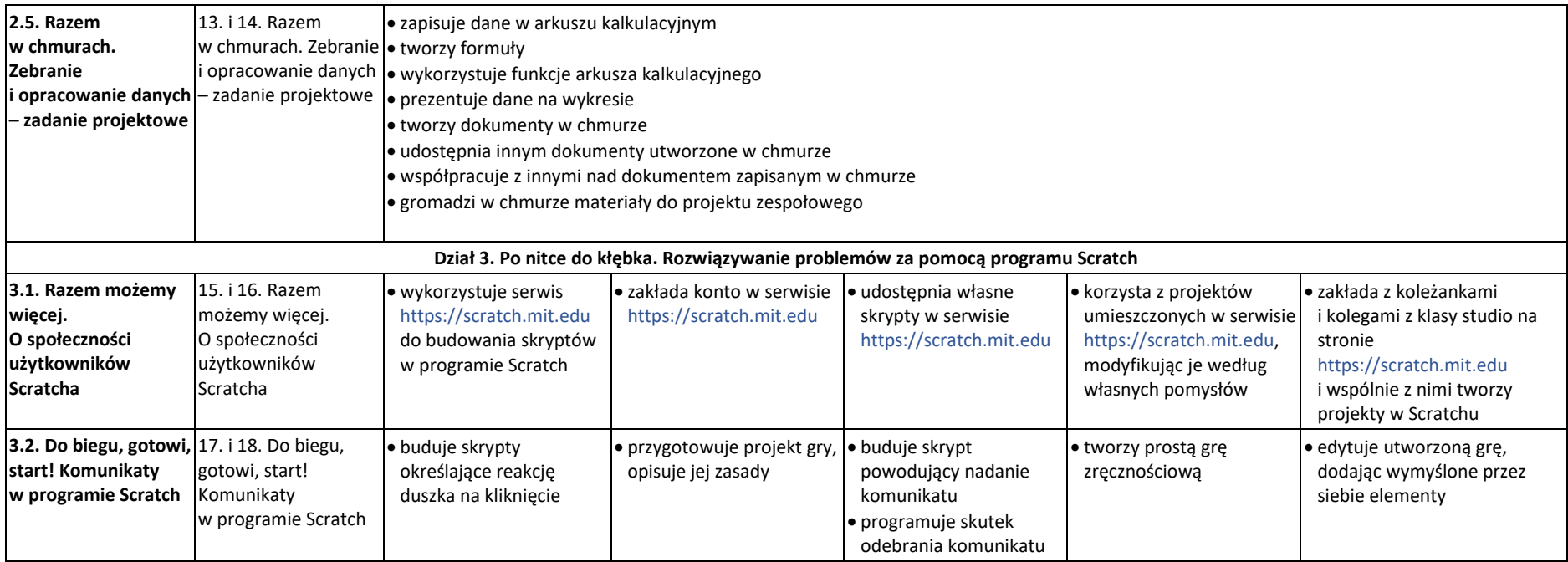

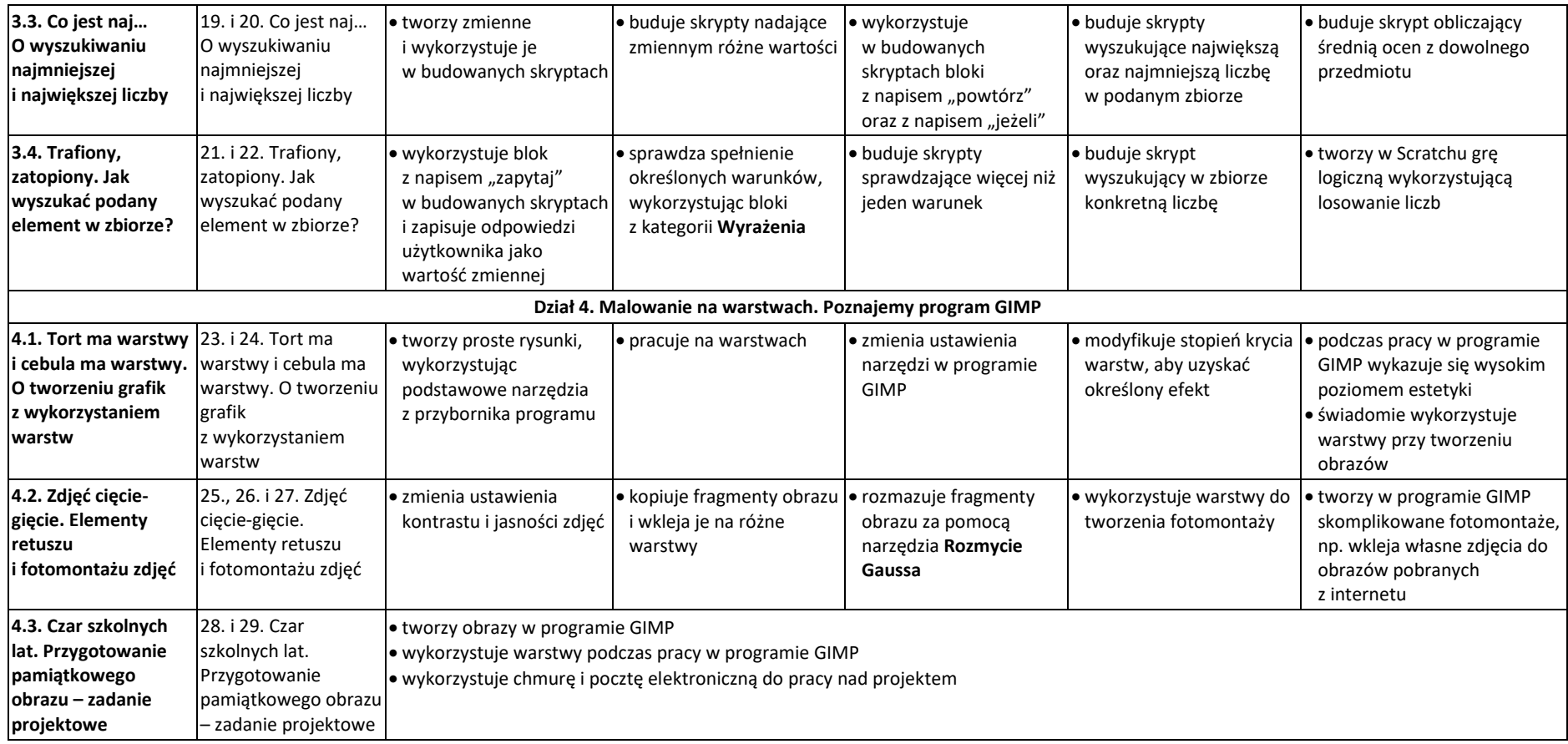